### WYSIWYG testing

This is a *test page* of WYSIWYG, **started** in 8.x.

Other test pages

- [http://dev.tiki.org/WYSIWYG\\_torture+test](http://dev.tiki.org/WYSIWYG_torture+test)
- [Plugin testing](https://trunkdev.tiki.org/Plugin+testing)

A drawing below:

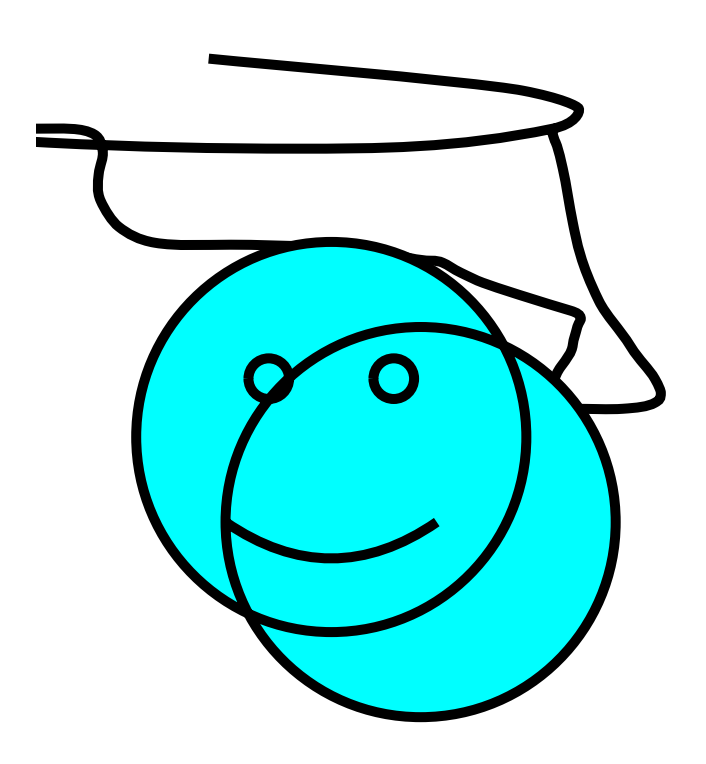

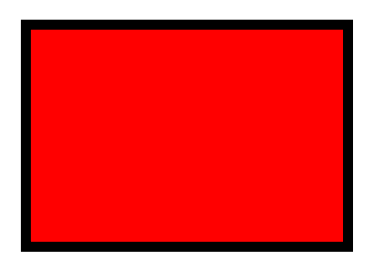

A Table below

Tables in WYSIWYG are quite nice! It would be nice to have

sdfhsfd **sdfjhsdjkfh** asdfkjghsdjf

zùxc

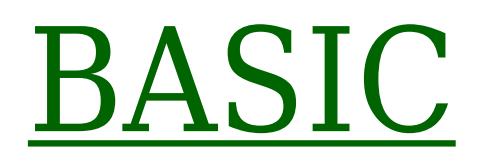

## FORMATTING

### Heading 1

### [Link to Anchor](https://trunkdev.tiki.org/WYSIWYG%20testing#MyAnchor)

Heading 2

Heading 3

Heading 4

Heading 1a

## **bold**

*Italic*

Underlined

strikethrough

 $A_{\text{Subscript}}$ 

 $A^{\rm Superscript}$ 

Red Text

Blue Text

[Hyperlink](http://www.tiki.org)

The anchor location

Centered text

- Bullet list item 1
- Bullet list item 2
- 1. Number list item 1
- 2. Number list item 2

Font size 8

Font size 10

Font size 12

Font size 14

Font size 20

## Font size 28

# Font size 72

Regular text

- Font Arial size 8 SIZA 28
- Font Courier New size 8 SIZE 28
- Font Tahoma size 8 S1Ze 28
- Font Times New Roman size 8  $size$  28
- Font Verdana size 8 SIZE 28
- Font monospaced  $_{size}$  s  $size$   $28$
- Font sans serif  $size 8$  SIZe 28
- Font serif  $size \$  SIZE 28
- Font Century Gothic size 8 S1Ze 28
- Regular text
- no indent
	- indent 1
		- indent 2
	- indent 1a

Some special characters:  $\omega \notin \mathcal{E} \subseteq \mathcal{E} \subseteq \mathcal{E} \$ 

## BASIC ELEMENTS

before maketoc. Maketoc uses a custom title: "A custom maketoc title" and should show numbers in the listing

- [Heading 2](#page--1-0) [Heading 3](#page--1-0) • [Heading 4](#page--1-0)
- [Heading 1a](#page--1-0)

after maketoc

before horizontal line

after horizontal line

Table Caption

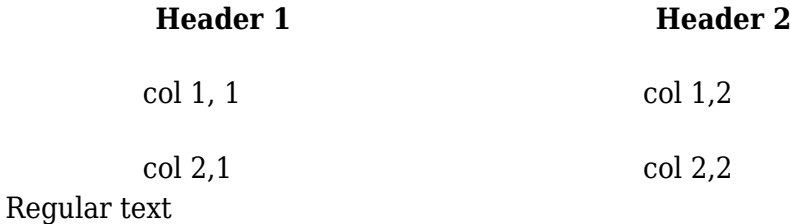

### Centered Table Caption

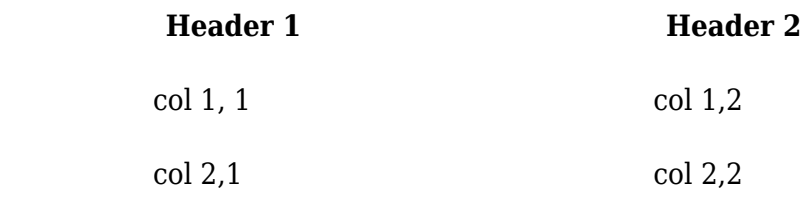

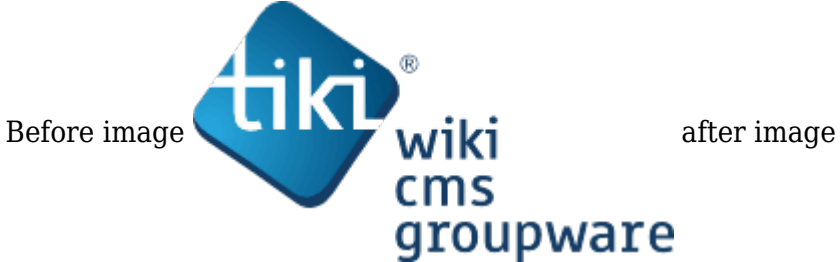

Right aligned image >>>>>>>>>>>>>>>>>>

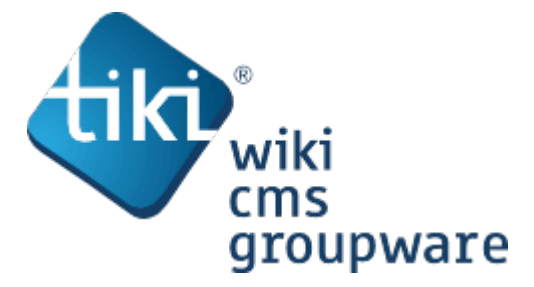

A simley:  $\boxed{\times}$ 

## WIKI ELEMENTS

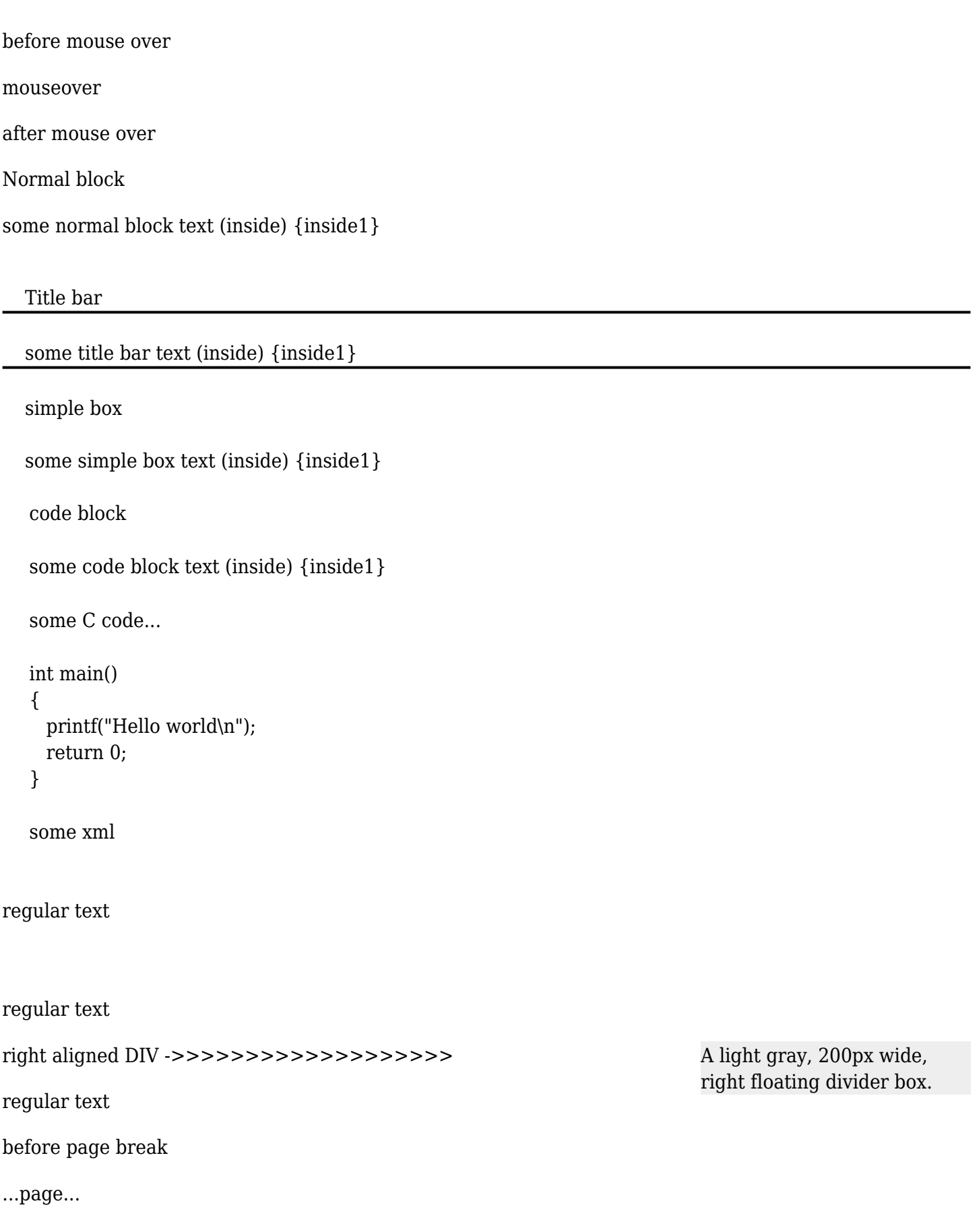

after page break.

nbsp;